# *ГЕОДЕЗІЯ ТА ЗЕМЛЕУСТРІЙ* **(19***3***)**

### **УДК 378:528**

# **ІНЖЕНЕРНО-ГЕОДЕЗИЧНІ ВИШУКУВАННЯ. ГЕОМЕТРИЧНЕ НІВЕЛЮВАННЯ ТРАСИ**

**Д-р техн. наук Є. Б. Угненко, д-р екон. наук Г. І. Шарий, кандидати техн. наук О. М. Ужвієва, Є. М. Коростельов, асист. Н. І. Сорочук, кандидати техн. наук А. О. Шевченко, А. О. Бєлікова**

### **ENGINEERING-GEODETIC SURVEYING. GEOMETRIC LEVELING OF THE ROUTE**

**Dr. Sc. (Tech.) Ye. Ugnenko, Dr. Sc. (Econ.) G. Shariy, PhD (Tech.) O. Uzhviieva, PhD (Tech.) Ye. Korostelov, Assistant N. Sorochuk, PhD (Tech.) A. Shevchenko, PhD (Tech.) N. Bielikova**

### **DOI:<https://doi.org/10.18664/1994-7852.208.2024.308203>**

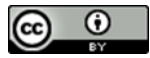

*Анотація. У роботі визначено основний принцип і способи нівелювання, взяття нівеліром відліків на рейках, прив'язка траси дороги до реперів, нівелювання сполучних і проміжних точок, зрівнювання перевищень і обчислення сполучних і проміжних точок, контроль нівелювання траси, нанесення на поздовжній профіль проєктної лінії. Інженерногеодезичні вишукування, а саме геометричне нівелювання траси, є важливою складовою навчальної геодезичної практики. Геодезична практика здобувачів вищої освіти проводиться відповідно до навчального плану і є продовженням навчального процесу в польових умовах. Вона завершує теоретичний курс і проводиться згідно з навчальним планом.*

*Ключові слова: інженерно-геодезичні вишукування, геометричне нівелювання траси, план траси, поздовжній профіль, поперечний профіль.*

*Abstract. The purpose of leveling the route is to determine the elevations of all the control points, including the beginning, middle, and end of curves, plus points, and points on transverse profiles. Longitudinal and transverse leveling is carried out after the route has been set out. The results of leveling (elevation measurements) are subsequently used for constructing the longitudinal profile of the route and the transverse profiles.*

*The paper outlines the main principles and methods of leveling, taking leveling readings on rods, referencing the road route to benchmarks, leveling junction and intermediate points, balancing elevation differences, and calculating junction and intermediate points. The paper also describes the control of route leveling and plotting the projected line on the longitudinal profile.*

*Engineering-geodetic surveying, specifically geometric leveling of the route, is an important component of educational geodetic practice. Geodetic practice for students is conducted according to the academic curriculum and serves as a continuation of the learning process in the field. It completes the theoretical course and is conducted according to the academic plan. During practical training, students acquire skills in working with geodetic instruments and processing the results of field measurements, becoming familiar with the main types of engineering-geodetic work during surveys and construction of engineering structures. Students are required to participate in all types of work, conduct the necessary measurements, and process them in the office.*

*Practical training in geodetic practices provides students with hands-on experience in applying theoretical knowledge to real-world scenarios. Through fieldwork, students gain proficiency in using a variety of geodetic instruments such as levels, total stations, and GPS receivers. They learn how to set up and operate these instruments accurately to collect precise measurements of elevation and distance. Furthermore, students learn the importance of teamwork and collaboration during field surveys. Working together with peers, they divide tasks, communicate effectively, and problem-solve on-site challenges that may arise. These collaborative experiences not only enhance their technical skills but also cultivate essential soft skills such as leadership, communication, and adaptability.*

*Keywords: engineering-geodetic surveying, geometric leveling of the route, route plan, longitudinal profile, transverse profile.*

**Вступ.** Інженерно-геодезичні роботи є складовою комплексу вишукувальних робіт при проєктуванні та будівництві шляхів сполучення.

Навчальна геодезична практика базується на основних принципах закріплення та поглиблення теоретичних знань під час вивчення курсу топографії, геодезії та інженерної геодезії.

Завдання навчальної геодезичної практики:

– засвоїти способи всіх необхідних польових перевірок геодезичних інструментів, використовуваних у процесі практики;

– набути навичок правильного користування вимірювальними приладами і геодезичними інструментами, грамотного використання їх при вимірюваннях;

– навчитися самостійно виконувати всі польові геодезичні роботи, передбачені програмою практики, вести необхідні записи у відповідних польових журналах;

– вивчити процес вирішення на місцевості різних інженерно- геодезичних задач, включаючи розбивку траси автомобільної дороги;

– навчитися виконувати розрахунково-графічні роботи в заданій послідовності та з необхідною точністю.

Внаслідок проходження практики здобувач повинен:

– знати будову геодезичних інструментів, способи їхньої перевірки, зміст і послідовність виконання різних інженерно-геодезичних завдань;

– вміти самостійно перевіряти, налаштовувати геодезичні інструменти, правильно використовувати їх на місцевості при виконанні кутових і лінійних вимірювань, виконувати обробку результатів таких вимірювань;

– набути навичок вимірювань на місцевості та розбивочних робіт за допомогою геодезичних інструментів [1].

**Аналіз останніх досліджень і публікацій** базується на основних положеннях топографічного знімання, побудові планового та висотного знімального обґрунтування, тахеометричного знімання [2].

Детально проаналізовано інженерногеодезичні роботи при вишукуванні шляхів сполучення [3] та інженерно-розбивочних роботах [4, 5].

**Визначення мети та завдання дослідження**. Метою нівелювання траси є визначення позначок усіх пікетних точок, початку, середини і кінця кривих, плюсових точок і точок поперечних профілів. Поздовжнє та поперечне нівелювання здійснюють після розбивки пікетажу. Результати нівелювання (позначки точок) у подальшому використовують для побудови поздовжнього профілю траси та поперечних профілів.

Обсяг роботи визначено довжиною траси і складністю рельєфу. Кожен здобувач повинен пронівелювати частину траси. Розподіл працівників на станції:

– один спостерігач, працює з нівеліром, бере відліки на рейках;

— два реєчники;

— два працівники, які по черзі олівцем роблять записи в журналі нівелювання;

– один дублер спостерігача за інструментом із метою контролю;

– один (за наявності в бригаді) відповідальний за перенесення та збереження майна і різних інструментів бригади. Через дві-три станції здобувачі повинні змінювати вид робіт.

Перед виконанням робіт обов'язково перевіряють нівеліри і рейки на справність, чіткість шкали та однаковість п'яткового числа [1].

**Основна частина дослідження. Принципи і способи нівелювання.**  Геометричне нівелювання — це нівелювання горизонтальним променем візування [4]. Трасу нівелюють способом із середини, тобто нівелір встановлюють на всіх станціях приблизно посередині між сусідніми сполучними точками. Трасу нівелюють двічі: у прямому напрямку за всіма точками траси і поперечниками і зворотному (контрольному) — тільки за сполучними точками. Як сполучні бажано обирати суміжні пікети з плечем нівелювання 50 м. Починати нівелювання необхідно з прив'язки точки початку траси до репера.

**Взяття нівеліром відліків на рейках.** Перед взяттям відліків нівелір налаштовують на робоче положення стійко встановлюють на станції штатив так, щоб верхня площина головки штатива була горизонтальна, а всі гвинти — закріплені.

Після цього горизонтують сам нівелір. Для цього трубу встановлюють по лінії двох будь-яких підйомних гвинтів підставки та обертають їх у різні боки, поки бульбашка рівня стане по лінії нуль-пункт рівня третій підйомний гвинт. Потім обертають третій гвинт, спрямовуючи бульбашку до нуль-пункту. Гвинтами працюють, поки бульбашка круглого рівня не опиниться в нуль-пункті [5].

Після приведення за допомогою круглого рівня візирного променю нівеліра типу Н-3 в попереднє горизонтальне положення трубу наводять на рейку, фокусують зображення і в полі зору труби нівеліра шукають прямокутну рамку, поділену навпіл вертикальною лінією. Ліворуч і праворуч цієї лінії розташовано зображення двох половинок бульбашки циліндричного рівня.

Необхідно, працюючи елеваційним гвинтом нівеліра, пересунути їх до суміщення в єдину фігуру (ефект контакту (рис. 1, а)). У момент, коли візирний промінь буде знаходитися в горизонтальному положенні, необхідно брати відлік на рейці (рис. 1, б).

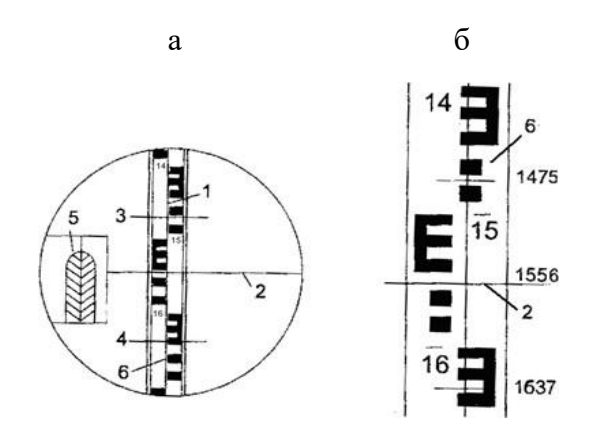

Рис. 1. Поле зору труби нівеліра Н–3:

1 – вертикальна нитка сітки зорової труби; 2 – горизонтальна середня нитка сітки, яка вказує відлік на рейці 1556; 3, 4 – короткі горизонтальні нитки; 5 – зображення двох половинок бульбашки циліндричного рівня в момент контакту; 6 – рейка з сантиметровими поділками

За роботи з нівеліром типу Н-3К (з компенсатором) достатньо відгоризонтувати його за допомогою круглого рівня і одразу брати відліки.

Контроль вимірювань на станції, мм:

$$
b_{\rm{qB}} - b_{\rm{q}} = M \pm 2, \tag{1}
$$

де *b*чв – відлік на червоній стороні рейки (мм);

 $b_{\rm y}$  – відлік на чорній стороні рейки (мм);

М – п'яткове число рейки (найменший відлік на червоній стороні рейки, мм);

2 – допустима різниця при вимірюванні.

За невиконання умови вимірювань повторити і виправити.

**Прив'язка траси дороги до реперів.**  Репер — це жорстка, зафіксована на місцевості точка з визначеною позначкою. Обидва репери — початковий і кінцевий задає керівник. Для контролю вимірювань зручно задавати однакові репери для всіх бригад групи. Позначку початкового репера НRp1, як і всі інші, беруть до міліметрів (наприклад, НRp1 = 100,000 м). Прив'язку точки ПК0 на станції 1 (рис. 2) використовують для нагадування здобувачам основних правил нівелювання та запису його результатів [6].

Результати прив'язки надають у вигляді схеми (рис. 2) та окремого журналу нівелювання (табл. 1). Після цього записи повторюють у журналі геометричного нівелювання траси.

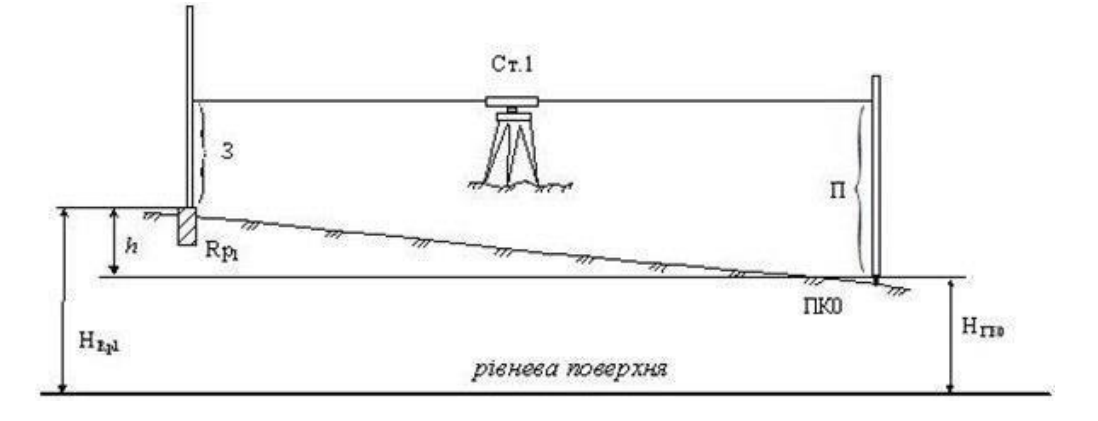

Рис. 2. Висотна прив'язка траси (геометричне нівелювання)

Таблиця 1

Журнал нівелювання

| танція | Точка<br>спостере-<br>ження | Відліки за рейкою |                 | Перевищення, мм |                          |                     |
|--------|-----------------------------|-------------------|-----------------|-----------------|--------------------------|---------------------|
|        |                             | задні (З)         | передні $(\Pi)$ | підраховане $h$ | середнє<br>$h_{\rm cep}$ | Позначки<br>точок Н |
|        | Rp <sub>1</sub>             | 1964              |                 | $-935$          | 933                      | 100,000             |
|        |                             | 6746              |                 | $-931$          |                          |                     |
|        | $\Pi K0$                    |                   | 2899            |                 |                          | 99,067              |
|        |                             |                   | 7677            |                 |                          |                     |

Примітки: Н<sub>Rp1</sub> = 100,000 м;

 $H_{IIK0} = H_{Rp1} + h_{cep} = 100,000 + (-0,933) = 99,067$  M.

*Нівелювання сполучних і проміжних точок*. Після прив'язки траси до початкового репера розпочинають її нівелювання в прямому напрямку. Точки нівелювання (пікети і плюсові точки) зафіксовані на місцевості кілками, а в пікетажному журналі — схемами [7].

Нівелір, встановлений посередині між сусідніми пікетами (сполучними точками), горизонтують за круглим рівнем. Рейки встановлюють на обидва пікети, чорною стороною до приладу. Якщо видимість рейок забезпечена, спочатку беруть відліки на задній рейці, по чорній та червоній сторонах (табл. 2, графа 3) із перевіркою п'яткового числа.

Потім, поки задній реєчник пересувається по точках свого поперечника, нівелюють передню сполучну точку (табл. 2, графа 4), так само і з контролем п'яткового числа.

Таблиня 2

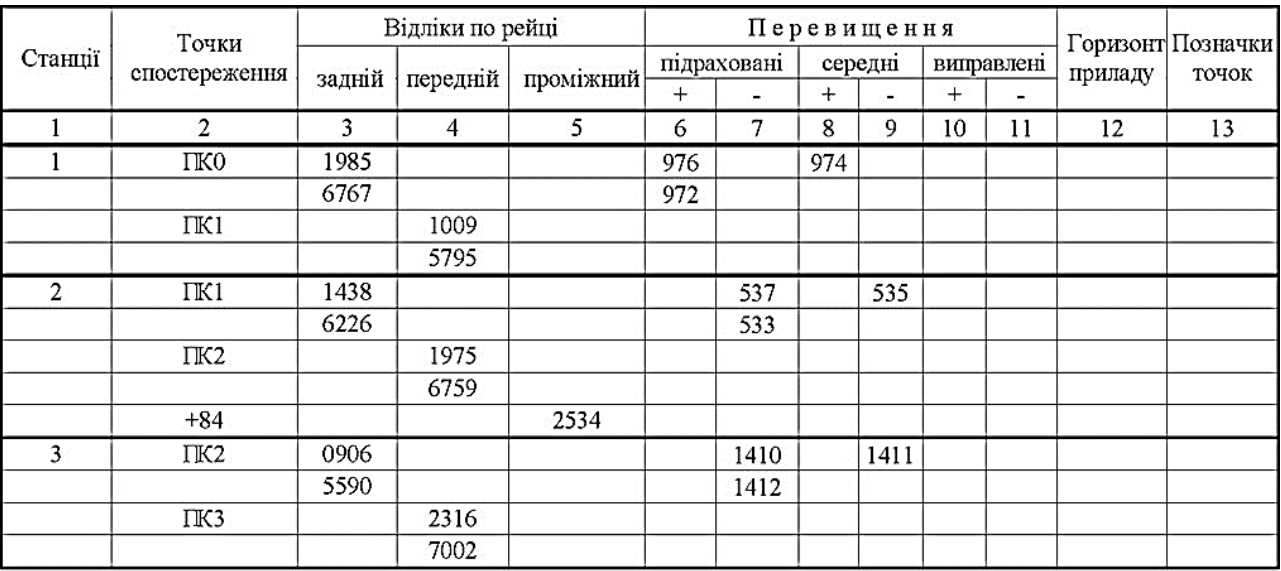

# Журнал геометричного нівелювання

 $\Sigma$  = 22912. 24856

 $\Sigma = -972$ 

$$
\frac{\sum 3 - \sum \Pi}{2} = \frac{22912 - 24856}{2} = -972 = h_{\rm cep}.
$$

Обчислення результатів вимірювань здійснюють у журналі геометричного нівелювання. За наявності репера і в кінці траси достатньо виконати нівелювання тільки в прямому напрямку з подальшим визначенням висотної нев'язки fh.

*Журнал геометричного нівелювання.*  Позначки сполучних точок підраховують через перевищення, позначки проміжних точок — через горизонт приладу. Як приклад виконано обробку результатів нівелювання на станції 3, (табл. 2) і подано схему нівелювання (рис. 3).

У журналі нівелювання наведені задні відліки по рейці — чорні  $(3<sub>4</sub>)$  і червоні  $(3<sub>4B</sub>)$ , відліки передні — чорні  $(\Pi_{\mathfrak{q}})$  і червоні  $(\Pi_{\mathfrak{q}})$ відповідно в графах 3 і 4. Послідовність підрахунків така [8].

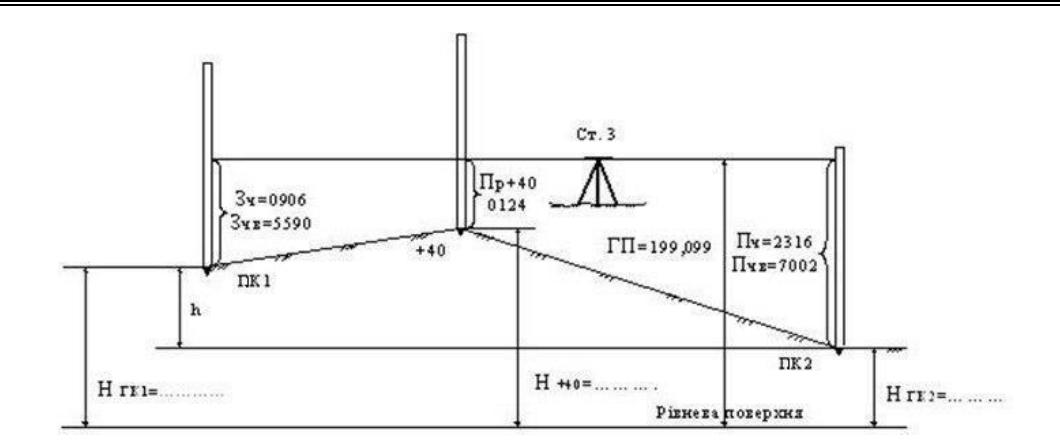

Рис. 3. Схема геометричного нівелювання на станції 3

1. Підраховують перевищення між сполучними точками на кожній станції. Для кожного перевищення знаходять два його значення — по чорному і червоному боках рейки:

$$
h_{\rm q} = 3_{\rm q} - \Pi_{\rm q}; \quad h_{\rm qB} = 3_{\rm qB} - \Pi_{\rm qB}. \tag{2}
$$

Розходження між ними допускається не більше 4 мм. Підраховані перевищення разом із їхнім знаком записують у графу 6 табл. 2.

Приклад: на станції 3:

 $h_{\rm y} = 0906 - 2316 = -1410$ ;  $h_{\text{4B}} = 5590 - 7002 = -1412.$ 

2. Підраховують середнє перевищення з двох визначених ізберігають їхній знак:

$$
h_{\rm cep} = \frac{h_{\rm H} + h_{\rm MB}}{2} \tag{3}
$$

$$
h_{cep} = \frac{-1410 + (-1412)}{2} = -1411.
$$

Одержане перевищення округляють до цілої кількості міліметрів і записують у графу 7 табл. 2.

Так само підраховують h<sub>сер</sub> на всіх станціях ходу.

Для перевірки правильності підрахунків у журналі виконують

посторінковий контроль. Для цього на кожній сторінці підсумовують окремо всі задні (З) і передні (П) відліки, а також усі середні перевищення h<sub>сер</sub> з урахуванням їхніх знаків [9].

Знайдені суми записують під підсумковою рискою, проведеною в нижній частині сторінки.

Перевіряють дотримання рівняння:

$$
\frac{\sum 3 - \sum \Pi}{2} = \sum h_{\text{cep}} \tag{4}
$$

Для станцій 1–3 на першій сторінці журналу (табл. 2)

$$
\frac{22912 - 24856}{2} = -972,
$$

що підтверджує правильність підрахунків на цій сторінці.

У кінці журналу так само виконують загальний контроль по всьому ходу.

**Контроль нівелювання траси.** Під час нівелювання траси відбувається накопичення похибок при визначенні позначок точок. Тому для контролю здійснених робіт визначають так звану висотну нев'язку f<sup>h</sup> .

За подвійного нівелювання в прямому та зворотному напрямках цю нев'язку обчислюють за формулою

$$
f_h = \Sigma h_{\text{IP}} + \Sigma h_{3\text{B}}\,,\tag{5}
$$

де  $\Sigma h_{\text{HD}}$ ,  $\Sigma h_{3B}$  — суми середніх перевищень прямого і зворотного ходів відповідно.

$$
\left|f_h\right| \le f_{h,\text{non}} = \pm 50\sqrt{2L},\tag{6}
$$

де *L* — довжина нівелірного ходу, км.

Якщо умова не виконана, складають журнал перевищень (табл. 3). За різницею перевищень знаходять станції з очевидними похибками вимірювань, коли Потім перевіряють умову:  $|\Delta h| = |h_{\text{no}} - h_{\text{on}}| > 4$  мм. На цих станціях  $h_{\text{A}_{\text{A}_{\text{D}}}} = \pm 50 \sqrt{2L}$ , (6) нівелювання повторюють, похибки виправляють.

Таблиця 3

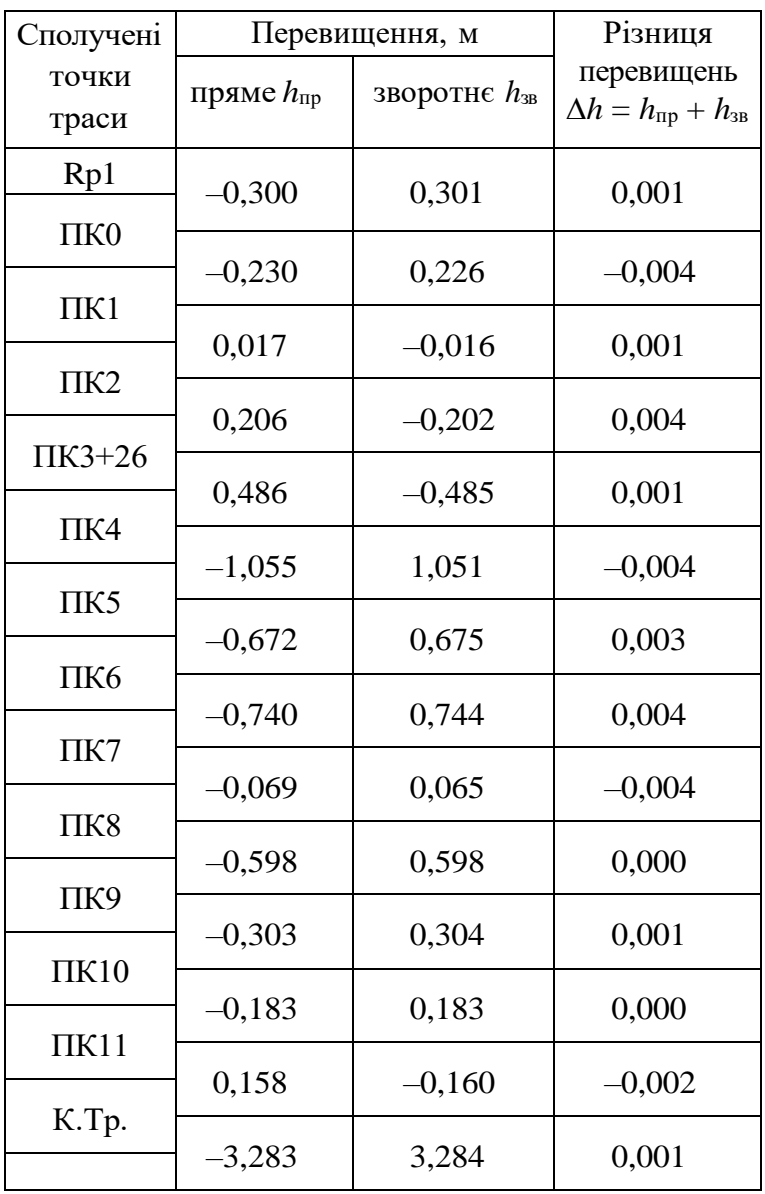

Журнал перевищень точок траси

**Збірник наукових праць УкрДУЗТ, 2024, вип. 208**

За наявності реперів на початку (*Rp*1) і в кінці траси (*Rpп*) нев'язку визначають як

$$
|f_h| = \sum h_{cep} - (H_{Rpn} - H_{Rp1}),
$$
 (7)

і перевіряють виконання умови

$$
|f_h| \le f_{h, \text{non}} = \pm 50 \sqrt{L}.
$$
 (8)

**Зрівнювання перевищень і обчис**лення сполучних і проміжних точок. Визначають позначки проміжних Якщо нев'язка  $f_h$  є допустимою, то її рочок (графа 10 табл. 2): розподіляють порівну на всі середні перевищення між сполучними точками з протилежним знаком [10].

Поправка на кожне середнє перевищення дорівнюватиме

$$
\delta_n = \frac{-f_h}{n},\tag{9}
$$

де *f h* – висотна нев'язка ходу, мм; *n* – кількість станцій ходу.

Підраховують виправлені перевищення (графа 8 табл. 2):

$$
h_{\text{BMD}} = h_{\text{cep}} + \delta_n, \tag{10}
$$

де  $h_{\rm cep}^{\phantom{\dag}}$  – середн $\epsilon$  перевищення;

 $\delta_n$  – поправка зі своїм знаком.

Після цього обчислюють позначки сполучних точок (графа 10 табл. 2):

$$
H_{i+1} = H_i + h_{\text{BHP}},\tag{11}
$$

 $h_{\text{bump}}$  — виправлене перевищення між  $h_{\text{bump}}$  що створюють п'ятисантиметрові квадрати.

Потім на станціях із проміжними точками підраховують горизонт приладу (графа 9 табл. 2):

$$
\Gamma\Pi = \mathbf{H}_{3} + \mathbf{3}_{\mathbf{q}},\tag{12}
$$

де  $\, {\rm H}_{_{\rm 3}} \,$  – позначка задньої на станції *fh fh*доп 50 *L*. (8) сполучної точки;

 $\beta_{\mathbf{q}}$  — відлік по чорній шкалі задньої рейки.

$$
H_{np} = \Gamma \Pi - \Pi p, \qquad (13)
$$

де Пp – відлік по чорній шкалі рейки на проміжній точці.

Усі ці підрахунки виконують у журналі геометричного нівелювання.

*h* **Побудова поздовжнього профілю землі по осі дороги.** Поздовжній профіль землі по осі дороги (чорну лінію) будують за даними пікетажного журналу і журналу

геометричного нівелювання [11]. Для побудови беруть аркуш міліметрового паперу 297 мм за висотою. Спочатку профіль складають олівцем, виконуючи всі необхідні побудови тонкими

лініями.<br>Побудову виконують у такій послідовності:

1. Аркуш міліметрового паперу беруть у рамку. У нижній лівій частині аркуша розташовують скорочену профільну сітку – сукупність горизонтальних граф, розміри і назву надано.

Верхню лінію профільної сітки *h*випр, (11) називають лінією умовного горизонту. Для спрощення побудови рекомендовано цю лінію, а також ординату нульового пікету де  $H_{i+1}$ ,  $H_i$  – позначки наступної і (початок траси) розташовувати на попередньої сполучних точок відповідно; потовщених лініях міліметрового паперу, 2. За даними пікетажного і нівелірного

цими точками. журналів до графи 5 «відстані» заносять положення пікетів, плюсових точок і кінця траси вертикальними відрізками, відклавши в ній горизонтальні відстані в масштабі 1:2000. Вертикальні відрізки, що фіксують пікети, розташовують через 5 см на потовщених лініях міліметрівки. У верхній частині графи 6 підписують номери пікетів. Якщо між суміжними пікетами є плюсові точки (див. пікетажний журнал), то в графі 5 записують відстань між ними. Аркуш міліметрового паперу обрізати, відступивши по довжині від точки К.тр на 2 см праворуч.

3. З графи 10 нівелірного журналу в графу 4 профілю записують позначки пронівельованих точок поверхніземлі по осі дороги. Позначки при цьому округляють до сантиметрів.

4. Призначають позначку умовного горизонту залежно від позначок землі за умови, що найнижча точка профілю має знаходитися не ближче 4 см до лінії умовного горизонту. Це відповідає (за вертикального масштабу профілю 1:2000) перевищенню на місцевості 8 м.

5. Відповідно до позначки умовного горизонту біля початку траси, ПК0 будують вгору шкалу висот – допоміжній вертикальній масштаб із підписаними через кожний сантиметр значеннями позначок, кратними 2 м.

Навпроти кожного пікету і плюсових точок відповідно до їхніх позначок за допомогою шкали висот фіксують олівцем положення за висотою кожної точки і з'єднують їх прямими лініями. Одержана лінія є профілем землі по осі дороги – чорним профілем.

6. Графи 1 і 6÷8 заповнюють за даними пікетажного журналу і відомості прямих, кривих та кутів повороту. Посередині графи 1 проводять горизонтальну лінію вісь дороги, умовно розгорнуту в пряму лінію, на якій стрілками ліворуч або праворуч вказують повороти траси. Початок стрілок має відповідати пікетажному положенню вершини кута і бути позначений номером вершини. Графу 1 заповнюють на всю її ширину умовними знаками ситуації, знятої в притрасовій смузі і зафіксованої в

пікетажному журналі, або відповідними назвами: «вигін», «рілля» тощо. Короткими стрілками вказують напрямок основних скатів місцевості.

У графі 7, нижче лінії пікетажу, на відстані 15 мм від неї проводять горизонтальну лінію, що відображує вісь дороги. На цій лінії показують перпендикулярами від графи 5 положення точок початку та кінця кривих. Уздовж перпендикулярів записують відстані від початку або кінця кривої до найближчого заднього і переднього пікетів. Між цими точками показують умовними знаками (витягнутими дугами) криві, увігнуті в бік повороту траси. Усередині дуги кожної кривої записують значення всіх шістьох її параметрів. Над серединою кожної лінії між кривими (прямої вставки) записують дирекційний кут цієї лінії, а під нею — її довжину.

Положення реперів над лінією профілю, кілометрові покажчики в графі 8, будь-які підписи на профілі виконують за зразком.

**Побудова поперечних профілів.**  Поперечні профілі оформлюють на окремих аркушах міліметрового паперу формату А4. Обидва масштаби — горизонтальний і вертикальний – приймають однаковими — 1:500 (рис. 4).

Основні правила побудови [13]:

1. Для поперечного профілю готують і заповнюють лише дві графи: «Позначки поверхні землі» і «Відстані».

Усі горизонтальні відстані в поперечнику та позначки точок беруть із журналу нівелювання траси. На поперечному профілі відстані слід відкладати праворуч і ліворуч від вертикального відрізка, що позначає в графі відстані положення осі (ПК2). Пікет підписують симетрично відносно цього відрізка під нижньою лінією графи відстаней. Відстань між сусідніми точками поперечного профілю записують у графу 2, а позначки їхніх точок — у графу 1.

2. За позначками поверхні землі будують лінію поперечного профілю. Позначка лінії умовного горизонту може бути така сама, як і на поздовжньому профілі.

3. Над поперечним профілем підписують назву «Поперечний профіль на ПК 6 + 37» і вказують масштаби його побудови.

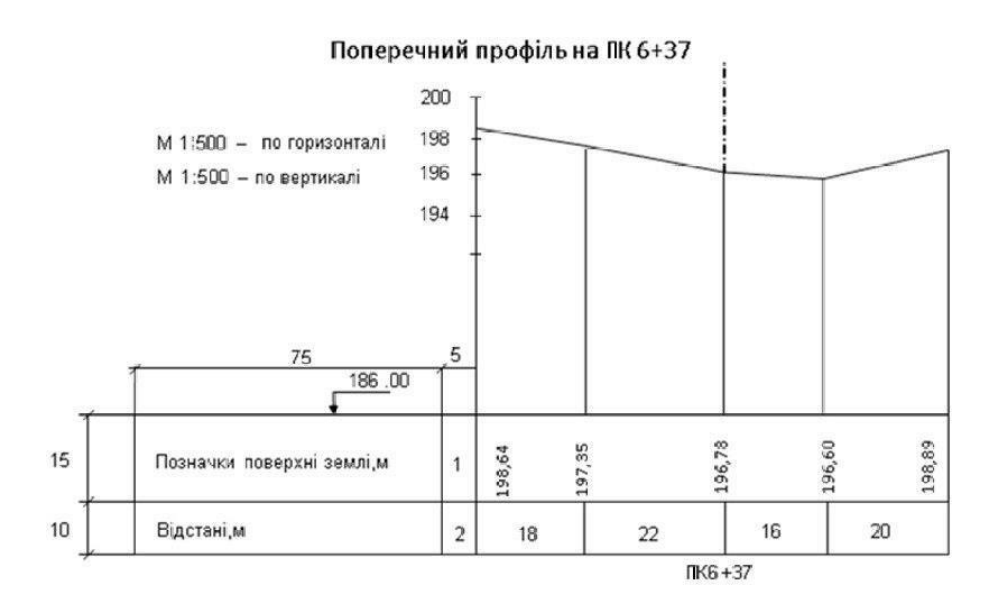

Рис. 4. Зразок оформлення поперечного профілю

**Нанесення на поздовжній профіль проєктної лінії.** Проєктну лінію, тобто поздовжній профіль споруди, що проєктується (автомобільної дороги) будують на основі чорного поздовжнього профілю [14].

Проєктну (червону) лінію наносять відповідно до чинних правил проєктування. Заповнюють графу 2 ухилів і довжин, накресливши в ній у місцях переломів (зміни ухилів) проєктної лінії вертикальні перегородки. Біля кожної перегородки, ліворуч і праворуч від неї, записують відстані в метрах від місця цієї зміни ухилу до найближчого заднього і переднього пікетів. Якщо ця точка співпадає з пікетом, то з обох боків не пишуть нічого.

Усередині кожного прямокутника в графі 2 ухилів і довжин проводять діагональ: із верхнього лівого кута в нижній правий, якщо лінія йде на пониження (ухил є від'ємнии), або з нижнього лівого у верхній правий, якщо лінія йде на підвищення (ухил є додатним). На горизонтальних ділянках траси посередині графи проводять горизонтальному лінію. Зверху діагоналі або горизонтальної лінії вказують значення проєктного ухилу в тисячних, а знизу — довжину закладення в метрах, на яке цей ухил поширюється [15].

4. Підраховують проєктні позначки точок, у яких запроєктовані переломи проєктної лінії. На початку траси на ПК0, записують проєктну позначку, яка дорівнює фактичній позначці поверхні землі на ПК0. У прикладі вона дорівнює 57,09 м. Позначки всіх інших точок розраховують за формулою

$$
H_n = H_{n-1} + i \cdot d,\tag{14}
$$

де *Нn* – проєктна позначка точки, яка визначається;

*Нn*–1 – відома проєктна позначка попередньої точки;

*і* – проєктний ухил;

*d* – горизонтальна відстань (закладення) між точкою, у якій визначено позначку, і попередньою точкою.

 $H_{\text{IIK0+91}} = H_{\text{IIK0}} + i \cdot d = 57{,}09 + (0{,}018.91) = 58{,}73 \text{ m}.$ 

5. За підрахованими проєктними позначками точок переломів проєктну (червону) лінію наносять на профіль.

6. Підраховують проєктні позначки всіх інших пікетів і плюсових точок профілю так само за формулою (14). Для запобігання зайвим помилкам у підрахунках рекомендовано за попередню точку з позначкою *Нn*–1 завжди брати початок певного елемента проєктної лінії, враховуючи відстань від цієї початкової точки до точки, позначку якої визначають. Підраховані позначки записують у графу 3 профілю.

Для контролю необхідно постійно перевіряти співпадіння проєктної позначки точки з її графічним розташуванням на профілі.

7. Обчислюють позначку поверхні землі в точці ПК 1+55, яка нівелюванням на місцевості не визначена. Для цього

Підраховані проєктні позначки округляють до сотих часток метра, після чого записують у графу 3 проєктних позначок.

У прикладі на першій проєктній ділянці

визначають ухил скату місцевості на ділянці від ПК 1+12 до ПК 1+60 як

$$
i = \frac{h}{d},\tag{15}
$$

де *h* – різниця фактичних позначок поверхні землі в найближчих до ПК 1+55 точок профілю, тобто на ПК 1+12 і в плюсовій точці ПК 1+ 60;

*d* – горизонтальна відстань між цими точками.

$$
i = \frac{58,48 - 58,02}{48} = 0,009
$$

За визначеним ухилом скату (0,009) і горизонтальною відстанню *d* до точки ПК 1 + 55 від ближньої задньої точки профілю знаходять шукану позначку:

$$
H_{\text{IIK1+55}} = H_{\text{IIK1+60}} + i \cdot d = 58,02 + 0,009 \cdot 5 = 58,07 \text{ m}.
$$

Знайдену розрахунково позначку точки ПК 1+55 записують у дужках у графі 4 профілю. Так само визначають позначку землі на ПК 0+91 і ПК 2+28.

8. На всіх пікетах і плюсових точках профілю підраховують робочі позначки (висоти насипів або глибини виїмок) як різницю проєктної позначки земляного полотна і фактичної позначки поверхні землі. На виїмках робочі позначки записують під червоною лінією, а на насипах – над нею. Над точками перетину

чорної лінії профілю поверхні землі з проєктною (червоною) лінією профілю земляного полотна, так званими точками нульових робіт, записують робочі позначки 0,00.

9. З точки нульових робіт опускають перпендикуляр (ординату) на лінію умовного горизонту і підраховують відстані до цієї точки від найближчих пікетів або плюсових точок профілю. Для прикладу візьмемо нульову точку біля ПК6 (рис. 5).

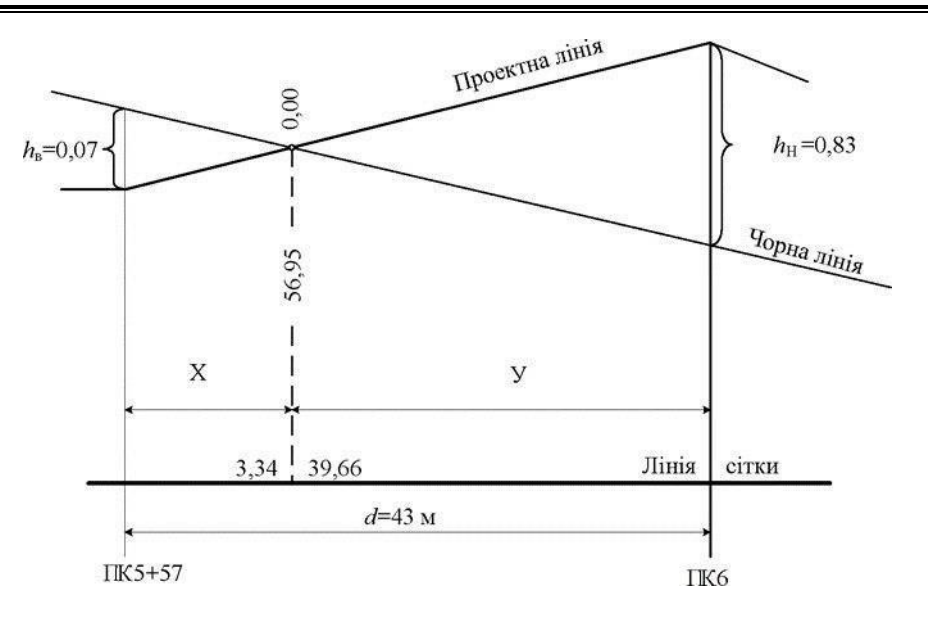

Рис. 5. Визначення відстаней до точки нульових робіт

$$
x = \frac{h_{\rm B} \cdot d}{h_{\rm H} + h_{\rm B}}; \quad y = \frac{h_{\rm H} \cdot d}{h_{\rm H} + h_{\rm B}}, \qquad (16)
$$

де *х*, *у* – горизонтальні відстані до точки нульових робіт від найближчих до неї задньої (ПК5 + 57) і передньої (ПК6) точок профілю;

*h*в, *h*<sup>н</sup> – робочі позначки (глибина виїмки і висота насипу відповідно) на задній (ПК 5 + 57) і передній (ПК6) точках профілю;

*d* – горизонтальна відстань між цими точками.

У прикладі

$$
x = \frac{0.07 \cdot 43}{0.07 + 0.83} = 3.34 \text{ m};
$$

$$
y = \frac{0,83 \cdot 43}{0,07 + 0,83} = 39,66 \text{ m};
$$

Перевіряємо умову

$$
x + y = d.\t(17)
$$

У прикладі

 $3.34 + 39.66 = 43$  M.

Підрахунки виконують за формулами Позначку Н точки нульових робіт підраховують за формулою для визначення проєктних позначок, округляють її до сотих часток метра ізаписують її вздовж ординати точки нульових робіт: *Н* =56,95 м.

Ліворуч і праворуч від цієї ординати над лінією умовного горизонту записують відстані *Х* і *Y* до точки нульових робіт від ближніх задньої (ПК 5+57) і передньої (ПК 6+00) точок. Так само підраховують інші точки нульових робіт.

**Оформлення профілів.** Усі надписи і побудови виконують тушшю тонкими лініями.

Червоним кольором оформляють проєктну лінію, робочі позначки на ділянках насипів, вісь дороги в графі 1, усі лінії і цифри в графі 2 ухилів, проєктні позначки в графі 3, роздільну лінію між графами 2 і 3, назву цих граф, а також прямі і криві в плані (графа 7) з усіма цифрами.

Синім кольором показують перпендикуляри з точок нульових робіт до лінії умовного горизонту, робочі позначки 0,00, позначки (висоти) точок нульових робіт, горизонтальні відстані *x* і *y*.

Усі інші лінії, надписи і цифри виконують чорним кольором.

**Збірник наукових праць УкрДУЗТ, 2024, вип. 208**

**Висновки.** Під час виконання інженерно-геодезичних робіт визначено:

- зміст рекогностування і трасування;

- послідовність розбивки пікетажу;

- послідовність і зміст обчислення відомості прямих, кривих і кутів повороту;

- послідовність обрахування координат у плані вершин кутів траси дороги;

- основні правила геометричного нівелювання;

- послідовність прив'язки траси дороги до реперів;

- особливості нівелювання сполучних і проміжних точок;

- послідовність обрахування проєктних і робочих позначок поздовжнього профілю і точок нульових робіт;

- обчислення та врахування висотної нев'язки нівелірного ходу.

# *Cписок використаних джерел*

1. Навчальна геодезична практика: навч. посіб. / В. М. Глущенко, Є. Б. Угненко, Н. В. Павленко та ін. Київ: Видавничий дім «Кондор», 2018. 196 с.

2. Ващенко В., Літинський В., Перій С. Геодезичні прилади та приладдя: навч. посіб. Вид. 3-тє. Львів: Євросвіт, 2009. 208 с.

3. Кузьмін В. І., Білятинський О. А. Інженерна геодезія в дорожньому будівництві: навч. посіб. Київ: Вища шк., 2006. 278 с.

4. Геодезія: навч. посіб. Ч. 1. Топографія / А. Л. Островський, О. І. Мороз, З. Р. Тартачинська, І. Ф. Гарасимчук. Львів: Львівська політехніка, 2011. 440 с

5. Геодезія: підручник / А. Л. Островський, О. І. Мороз, В. Л. Тарнавський. Вид. 2-ге, випр. Львів: Львівська політехніка, 2012. Ч. 2. 564 с.

6. Ратушняк Г. С. Топографія з основами картографії: навч. посіб. Київ: Центр навчальної літератури, 2003. 208 с.

7. Шевченко Т. Г., Мороз О. І., Тревого І. С. Геодезичні прилади: навч. посіб. Львів: Львівська політехніка, 2009. 484 с.

8. Ратушняк Г. С., Панкевич О. Д., Лялюк О. Г. Інженерні вишукування: навч. посіб. Вінниця, 2009. 150 с.

9. Білокриницький С. М. Геодезія: навч. посіб. Чернівці: Чернівецький нац. ун-т, 2011. 576 с.

10. Метешкін К. О., Шаульський Д. В. Математична обробка геодезичних вимірів: навч. посіб. Харків: ХНАМГ, 2012. 176 с.

11. Геодезичні дослідження при визначенні зсувних процесів на ділянках шляхів сполучення у гірській місцевості: навч. посіб. / Є. Б. Угненко, О. М. Тимченко, О. М. Ужвієва та ін. Київ: Видавничий дім «Кондор», 2019. 184 с.

12. Хом'як А. Я. Інженерні вишукування у транспортному будівництві: навч. посіб. Київ: Знання, 2007. 348 с.

13. Геодезія /за ред. С. Г. Могильного і С. П. Войтенка. Чернігів: Чернігівські обереги, 2002. Ч. 1. 408 с.

14. Геодезія /за ред. С. Г. Могильного і С. П. Войтенка. Чернігів: Чернігівські обереги, 2002. Ч. 2. 410 с.

15. Войтенко С. П. Інженерна геодезія : підручник. Київ: Знання, 2009. 557 с.

Угненко Євгенія Борисівна, доктор технічних наук, професор, завідувачка кафедри вишукувань та проєктування шляхів сполучення, геодезії та землеустрою, Український державний університет залізничного транспорту. ORCID iD: 0000-0002-3945-788X. Тел.: +38 (067) 5713565. E-mail: [ugnenko.ievgenia@gmail.com.](mailto:ugnenko.ievgenia@gmail.com)

#### **Збірник наукових праць Українського державного університету залізничного транспорту**

Шарий Григорій Іванович, доктор економічних наук, професор, завідувач кафедри автомобільних доріг, геодезії та землеустрою, Національний університет «Полтавська політехніка імені Юрія Кондратюка».

ORCID iD: 0000-0001-5098-2661. E-mail: [shariy.grigoriy61@gmail.com.](mailto:shariy.grigoriy61@gmail.com) Ужвієва Олена Миколаївна, кандидат технічних наук, доцент кафедри вишукувань та проектування шляхів

сполучення, геодезії та землеустрою, Український державний університет залізничного транспорту. ORCID iD: 0000-0002-3399-0472. E-mail: [elena.uzhviieva.72@gmail.com.](mailto:elena.uzhviieva.72@gmail.com)

Коростельов Євген Миколайович, кандидат технічних наук, доцент кафедри вишукувань та проектування шляхів сполучення, геодезії та землеустрою, Український державний університет залізничного транспорту. ORCID iD: 0000-0002-9589-8196. E-mail: [kostya\\_90@ukr.net.](mailto:kostya_90@ukr.net)

Сорочук Наталія Ігорівна, асистент кафедри вишукувань та проектування шляхів сполучення, геодезії та землеустрою, Український державний університет залізничного транспорту. ORCID iD: 0000-0002-6042- 2681. E-mail: [nat.sorochuk50@gmail.com.](mailto:nat.sorochuk50@gmail.com)

Шевченко Анна Олександрівна, кандидат технічних наук, доцент кафедри вишукувань та проектування шляхів сполучення, геодезії та землеустрою, Український державний університет залізничного транспорту. ORCID iD: 0000-0001-6276-9761. E-mail: [annshevc@gmail.com.](mailto:annshevc@gmail.com)

Бєлікова Наталія Віталіївна, кандидат технічних наук, доцент кафедри вишукувань та проектування шляхів сполучення, геодезії та землеустрою, Український державний університет залізничного транспорту. ORCID iD: 0000-0003-3286-3532. E-mail: [nvbel19@gmail.com.](mailto:nvbel19@gmail.com)

Ugnenko Yevgeniia, Dr. Sc. (Tech.), Professor, Head of the Department of Researches and Design of Means of Communication, Geodesy and Land Management, Ukrainian State University of Railway Transport. ORCID iD: 0000-0002-3945-788X. Tel.: +38(067)5713565. E-mail: [ugnenko.ievgenia@gmail.com.](mailto:ugnenko.ievgenia@gmail.com)

Shariy Grygoriy, Dr. Sc. (Econ.), Professor, Head of the Department of Highways, Geodesy and Land Management, the Yuri Kondratyuk Poltava National Technical University. ORCID iD: 0000-0001-5098-2661. E-mail: [shariy.grigoriy61@gmail.com.](mailto:shariy.grigoriy61@gmail.com)

Uzhviieva Olena, PhD (Tech.), Associate Professor of the Department of Researches and Design of Means of Communication, Geodesy and Land Management, Ukrainian State University of Railway Transport. ORCID iD: 0000-0002-3399-0472. E-mail: [elena.uzhviieva.72@gmail.com.](mailto:elena.uzhviieva.72@gmail.com)

Korostelov Yevhen Mykolaiovych, PhD (Tech.), Associate Professor of the Department of Researches and Design of Means of Communication, Geodesy and Land Management, Ukrainian State University of Railway Transport. ORCID iD: 0000-0002-9589-8196. E-mail: [kostya\\_90\\_@ukr.net.](mailto:kostya_90_@ukr.net)

Sorochuk Nataliia, Assistant of the Department of Researches and Design of Means of Communication, Geodesy and Land Management, Ukrainian State University of Railway Transport. ORCID iD: 0000-0002-6042-2681. E-mail: [nat.sorochuk50@gmail.com.](mailto:nat.sorochuk50@gmail.com)

Shevchenko Anna, PhD (Tech.), Associate Professor of the Department of Researches and Design of Means of Communication, Geodesy and Land Management, Ukrainian State University of Railway Transport. ORCID iD: 0000-0001-6276-9761. E-mail: [annshevc@gmail.com.](mailto:annshevc@gmail.com)

Bielikova Nataliia, PhD (Tech.), Associate Professor of the Department of Researches and Design of Means of Communication, Geodesy and Land Management, Ukrainian State University of Railway Transport. ORCID iD: 0000-0003-3286-3532. E-mail: [nvbel19@gmail.com.](mailto:nvbel19@gmail.com)

Статтю прийнято 07.05.2024 р.